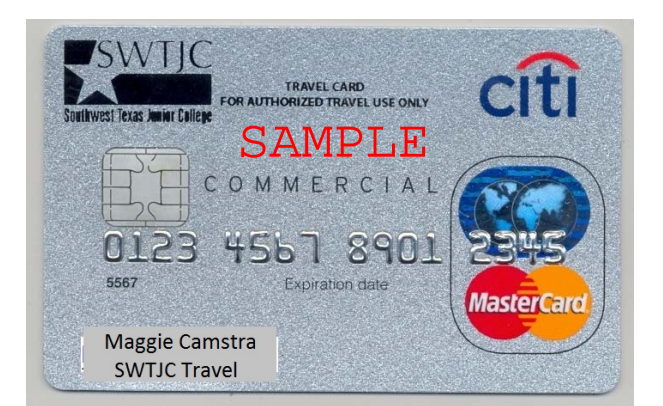

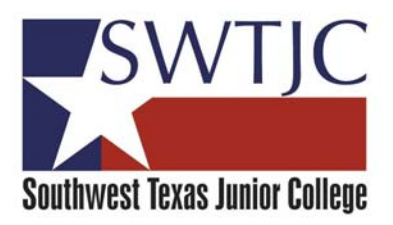

## **SWTJC Travel P‐card Application**

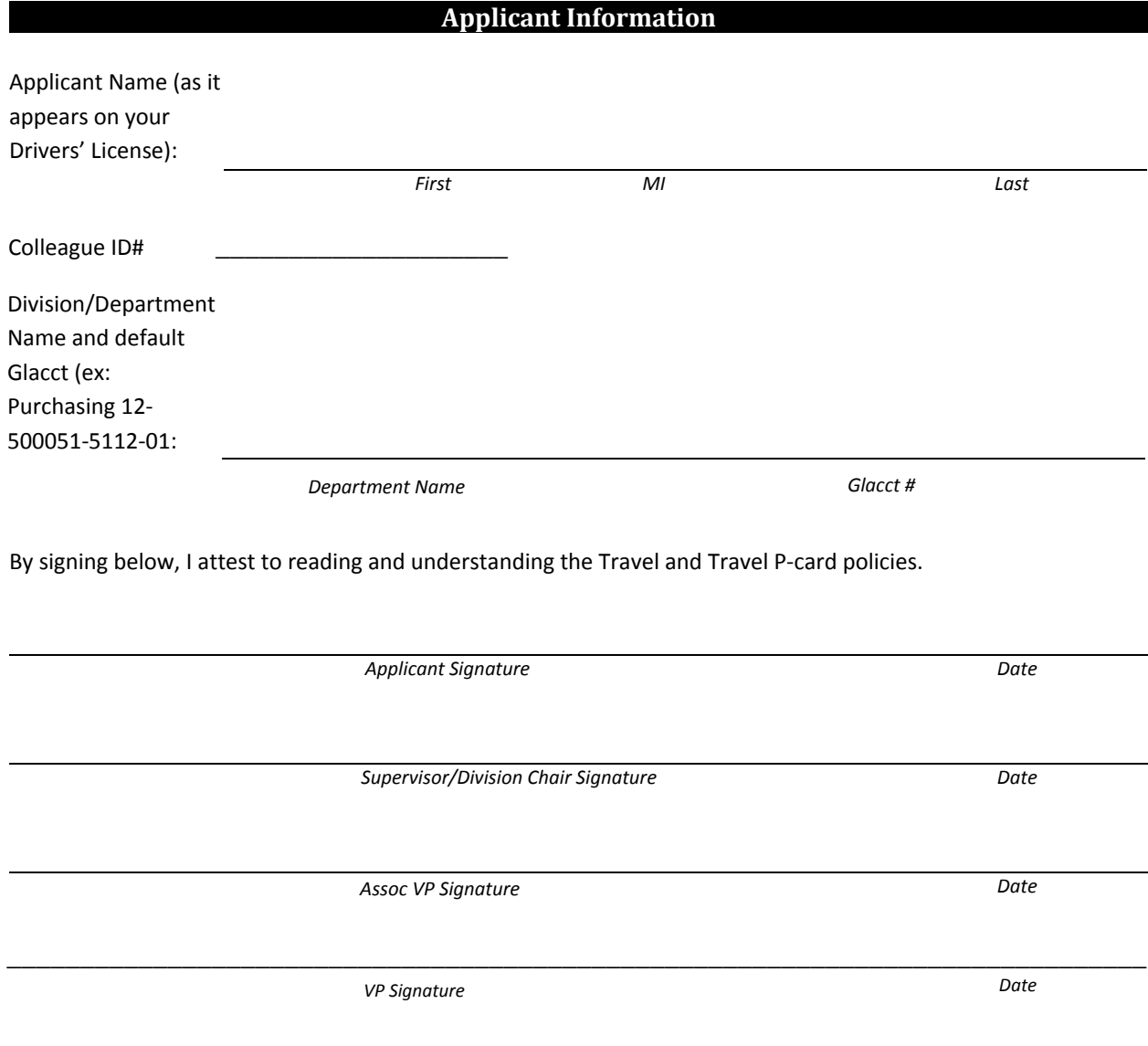